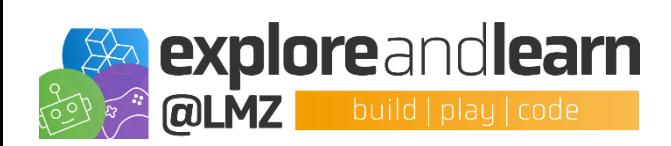

## **Programm 07.07.2022**

08:45 – 10:00 Uhr [Begrüßung und Kurzimpulse aus der Praxis](https://wes-ka.webex.com/meet/saskia.ebel)

10:15 – 11:45 Uhr Interaktiver Workshop 1 *(siehe nachfolgende Seiten)*

12:00 – 13:00 Uhr Inputphase *(siehe nachfolgende Seiten)*

13:00 – 14:00 Uhr Mittagspause

14:00 – 15:00 Uhr [Kurzimpulse aus der Praxis](https://wes-ka.webex.com/meet/saskia.ebel)

15:15 – 16:45 Uhr Interaktiver Workshop 2 *(siehe nachfolgende Seiten)*

16:45 Uh[r Gemeinsamer Abschluss](https://wes-ka.webex.com/meet/saskia.ebel)

## *Wichtige Hinweise zum Programm:*

- 1. Sie haben Fragen zum Fortbildungstag? Wollen Sie Feedback abgeben? Brauchen Sie Hilfe zur Technik? Dann kommen Sie zum Haupt-, Hilfe- [und Informationsraum](https://wes-ka.webex.com/meet/saskia.ebel) (Meetingnummer: 121 308 5842, PIN: 1930).
- 2. Sie können sich in jeden Workshop zur jeweiligen Zeit durch Anklicken des virtuellen Ortes (Link zum Raum) einwählen.
- 3. Sollte ein Workshop mit einem \* gekennzeichnet sein, so gibt es in den Workshopbeschreibungen eine Nachricht der Referentin/des Referenten.

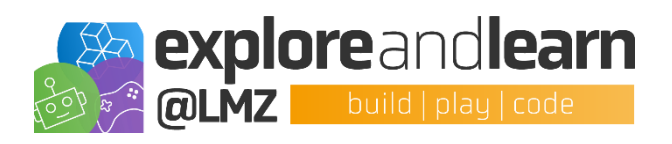

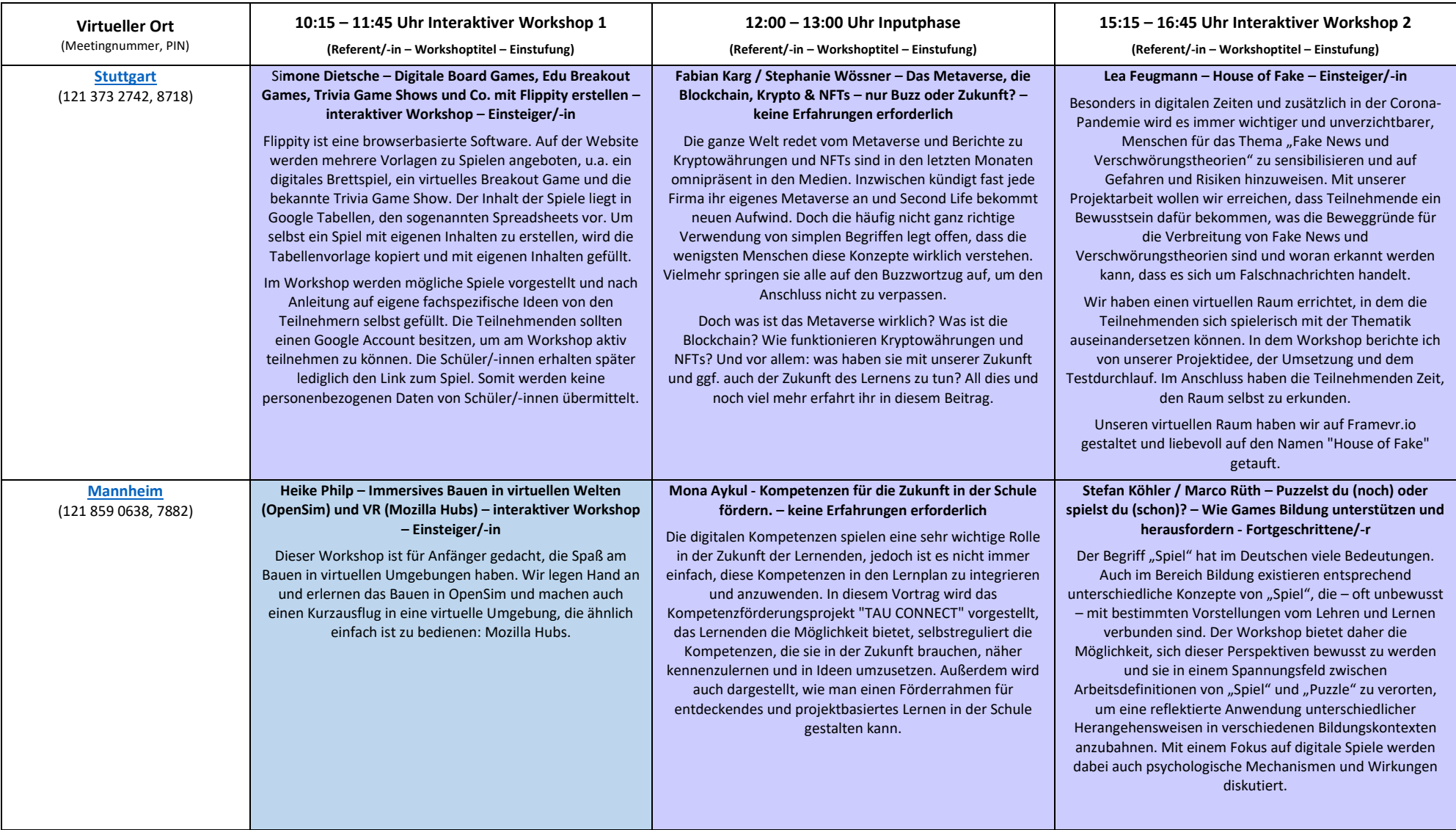

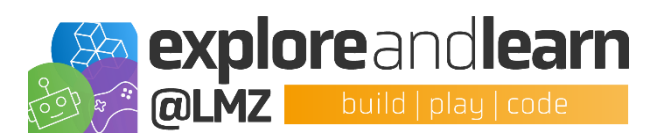

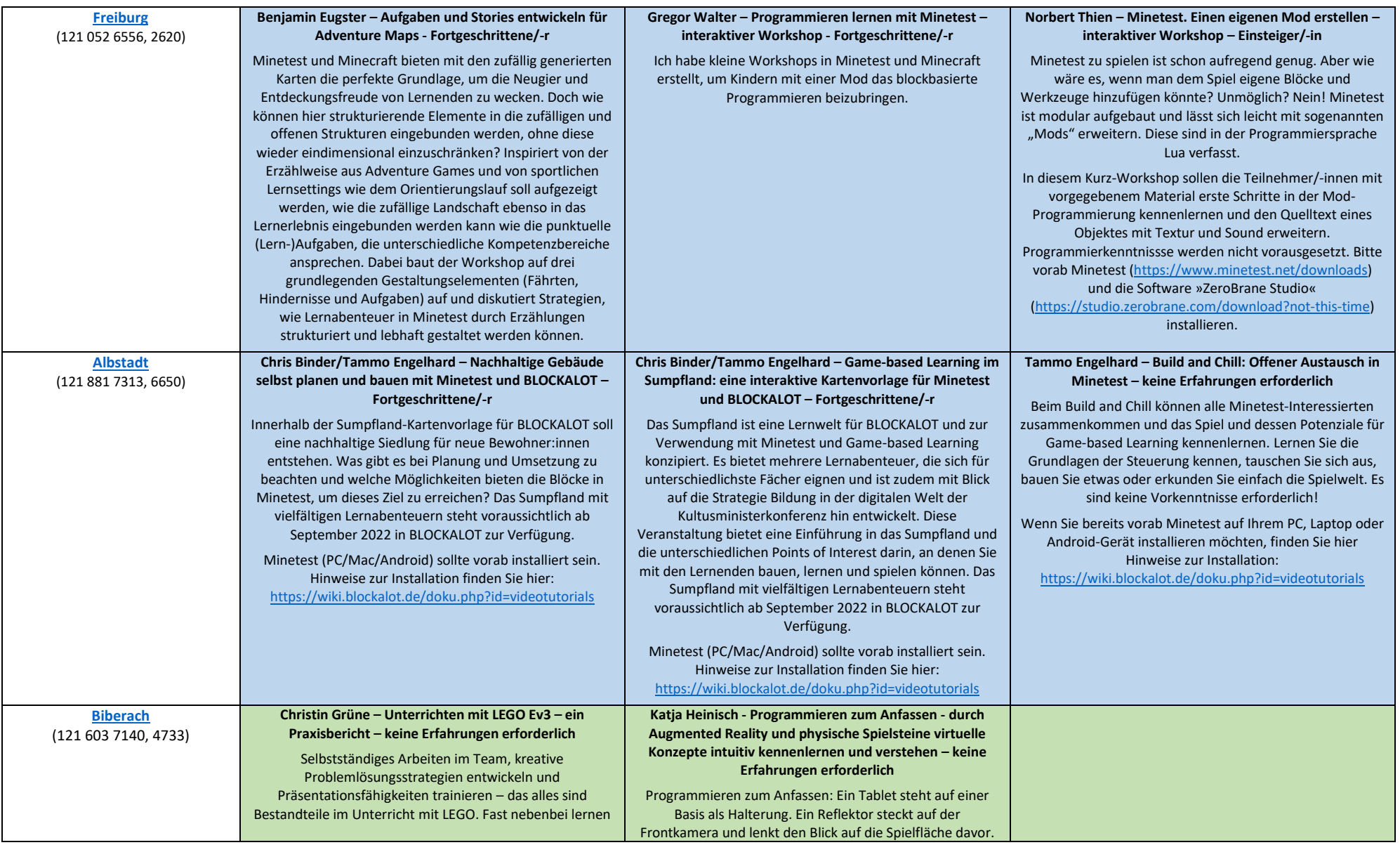

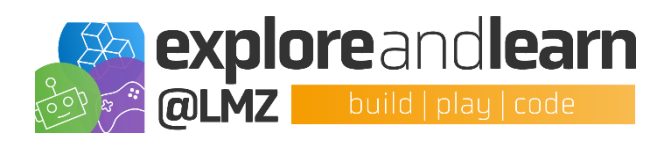

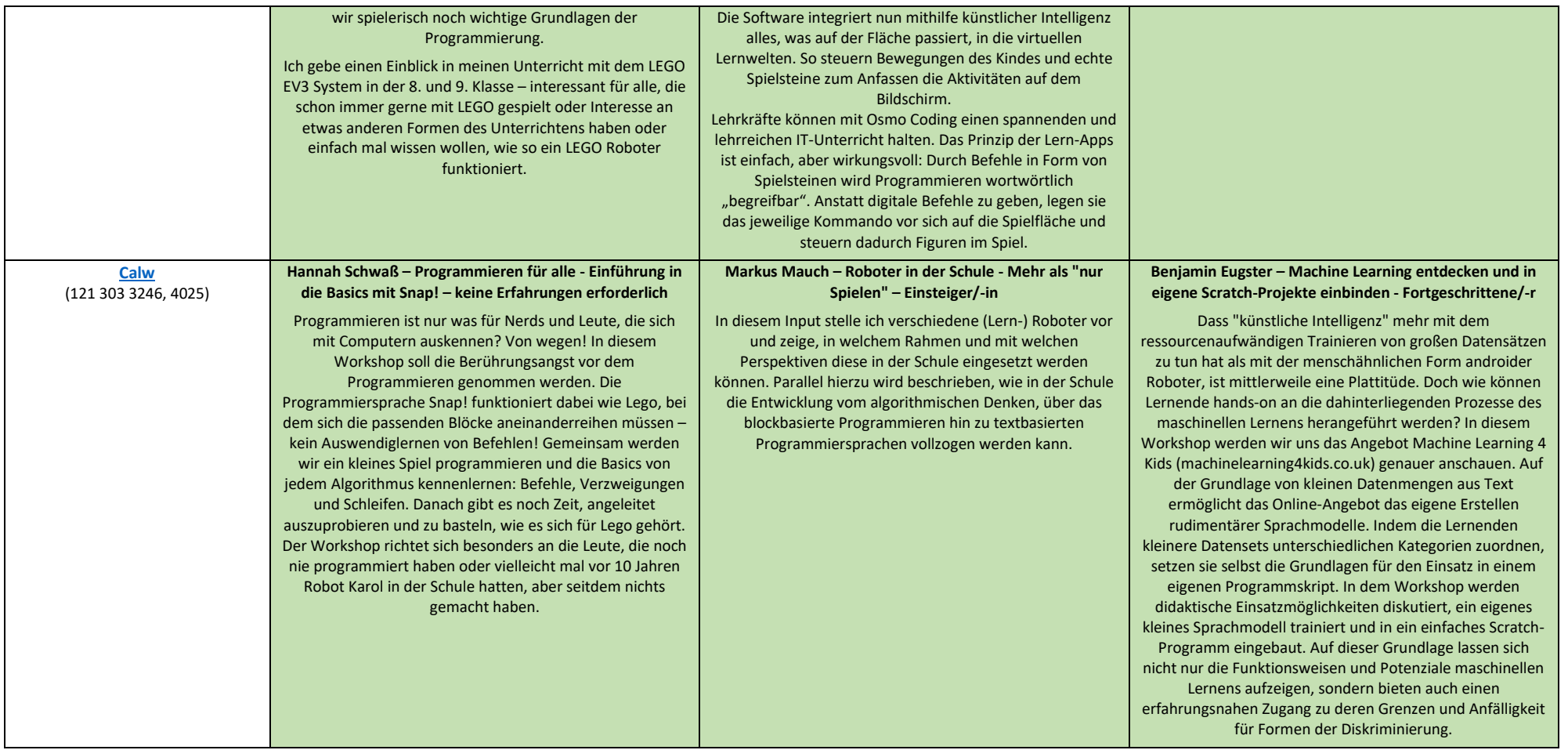